## Векторная и растровая графика

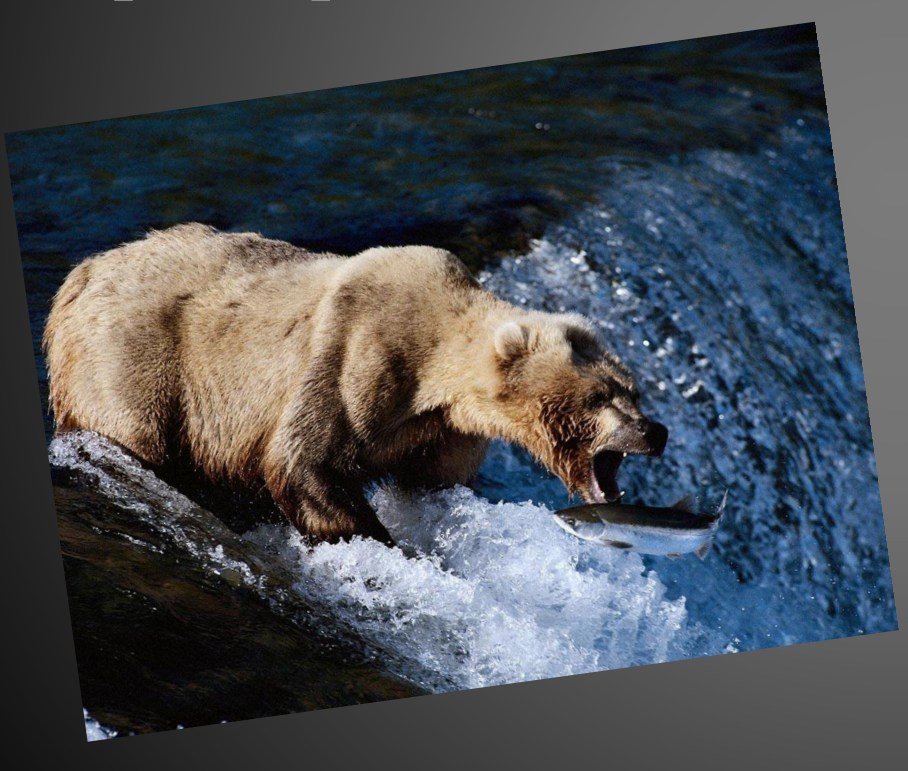

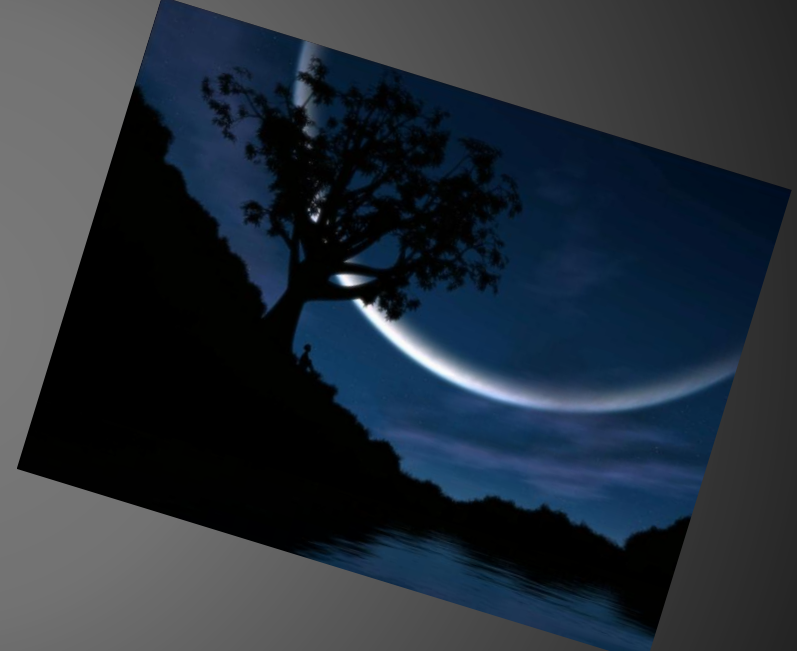

Выполнил: студент второго курса группы ГМУ 10-02 Кучерук И. Проверила: Саликова А. Г.

## Оглавление

- <u>Введение</u>
- Векторная графика
- Преимущества и фундаментальные недостатки векторной графики
- Векторные операции
- Популярные векторные программы
- Растровая графика
- Достоинства и недостатки
- Перечень самых известных растровых редакторов
- <u>Заключение</u>

## **Введение**

Все компьютерные изображения, все форматы для их хранения и все программы для их обработки делятся на два больших класса - $\overline{e}$ екторные и растровые, различающиеся, прежде всего, уровнем абстракции, примененной к изображению. Можно сказать, что если векторная графика пытается имитировать восприятие изображений ч*еловеком*, то растровый формат хранит графику в том виде, в каком она легче всего переваривается *ǹǽǻǾьюȁǴǿǽǻ.*

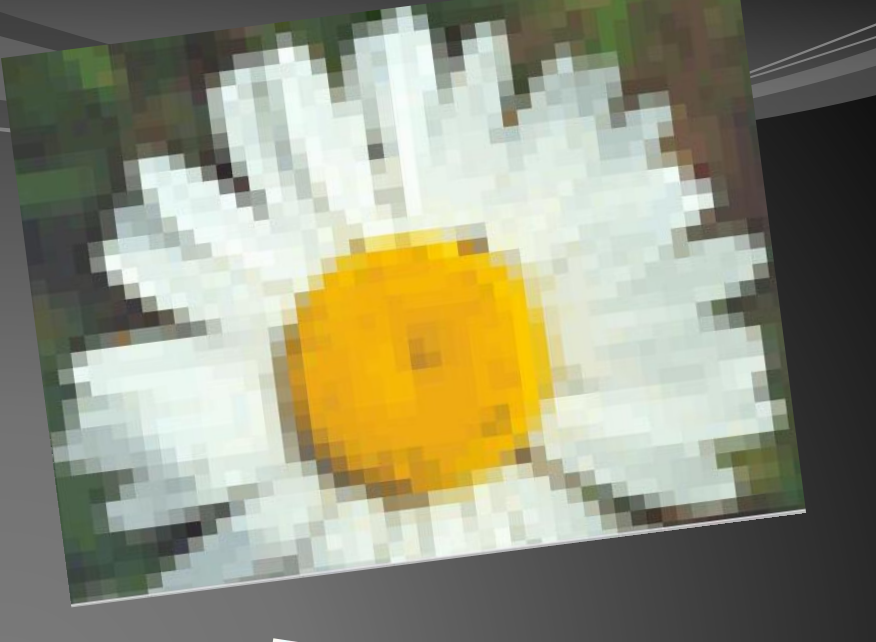

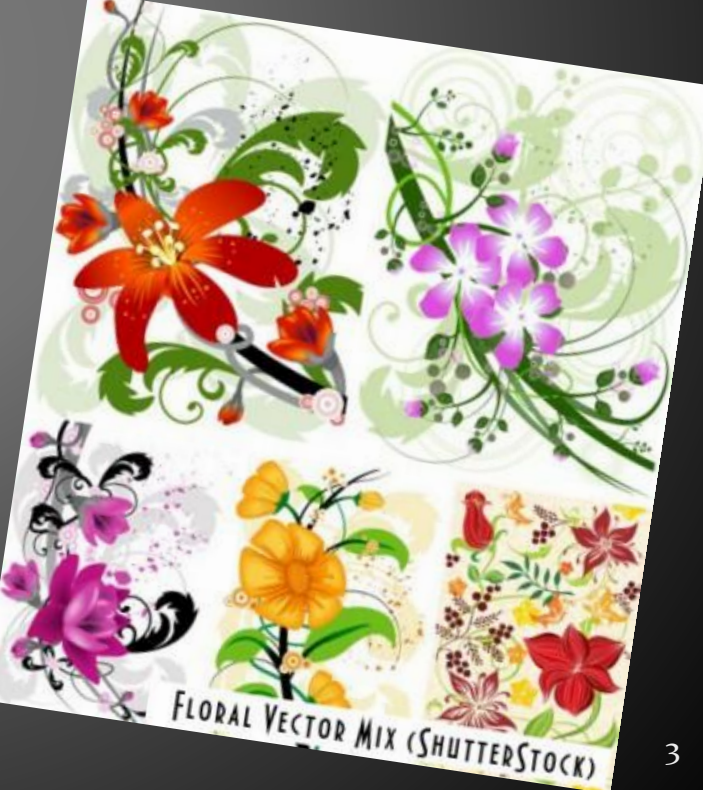

### Вектор

**Векторная графика** — (vector) способ представления *ǽǰъǴǹȁǽDZ Ƿ ǷǶǽǰǿǯǵǴǼǷǸ DZ ǹǽǻǾьюȁǴǿǼǽǸ DzǿǯȃǷǹǴ, ǽȀǼǽDZǯǼǼыǸ Ǽǯ ǷȀǾǽǺьǶǽDZǯǼǷǷ DzǴǽǻǴȁǿǷчǴȀǹǷȄ ȃǷDzȂǿ:*

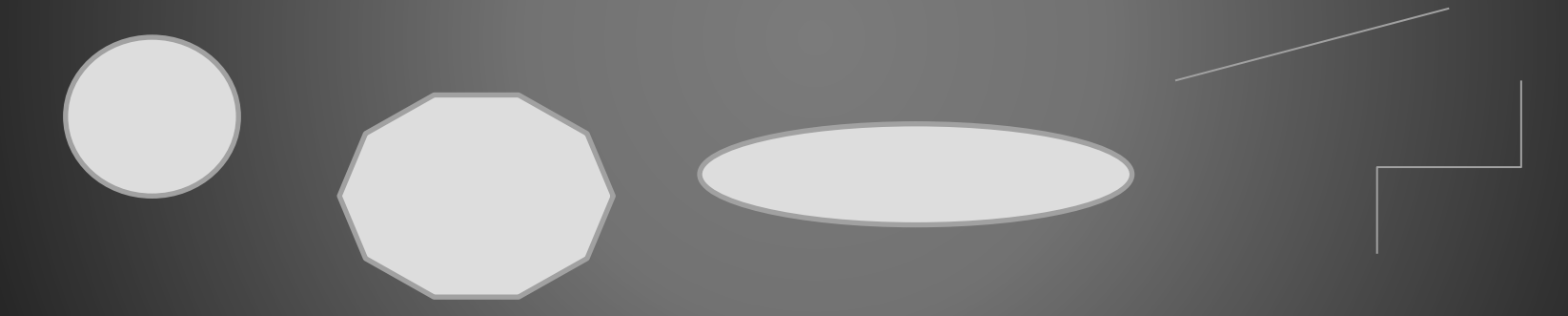

Термин «векторная графика» используется в основном в контексте двухмерной компьютерной графики.

#### оставляющие векторной графики

#### Линии и ломаные линии,

Многоугольники,

Текст

Окружности, Эллипсы

Г<del>ефава веката</del>

#### графи<del>ки:</del>

- □ Размер не зависит от реальной величины объекта, что позволяет, используя минимальное количество информации, описать сколько угодно большой объект файлом минимального размера.
- □ Параметры объектов хранятся и могут быть легко изменены. Также это означает, что перемещение, масштабирование, вращение, заполнение и т. д. не ухудшает качества рисунка.
- При увеличении объектов качество данного объекта не ухудшается.

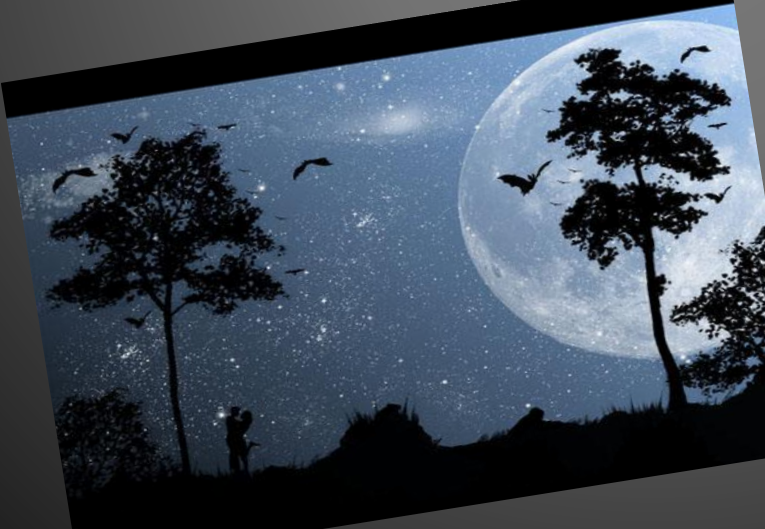

❖ Не каждый объект может быть легко изображен в векторном виде — для подобного оригинальному изображению может потребоваться очень большое количество объектов и их сложности, что негативно влияет на количество памяти, занимаемой изображением. Перевод векторной графики в растр достаточно прост. Но обратного пути, как правило, нет.

**ФȂндаменȁальные**

**недоȀȁаȁки:**

### **Векторные операции**

Векторные графические редакторы, типично, позволяют вращать, перемещать, отражать, растягивать, скашивать, выполнять основные преобразования над объектами, изменять и комбинировать примитивы в более сложные объекты. Более изощрённые преобразования включают булевы операции на замкнутых фигурах: объединение, дополнение, пересечение и т. д.

### **Популярные векторные**

### **программы:**

- 1. **М5 Office Art** графическая подпрограмма, предназначенная для создания теометрических фигур, блок-схем и т.п. Самый распространенный в мире векторный редактор.
- **2. Corel Draw самый мощный и сложный** «плоский» векторный редактор. Спектр решаемых задач необычайно широк.
- **3. Corel Kara** упрощенная версия программы Corel Draw.
- 4. **Adobe Illustrator** основной конкурент Corel Draw на рынке мощных двумерных векторных редакторов.
- 5. **Macromedia Flash самый известный и** распространенный в мире двумерный векторный редактор для анимированной графики. Основная сфера применения картинки для Интернета и компактные игры.
- **6. ABBYY Fine Reader** самая известная и широко применяемая система распознавания текста.

Соотношение векторные программ по интенсивности действия

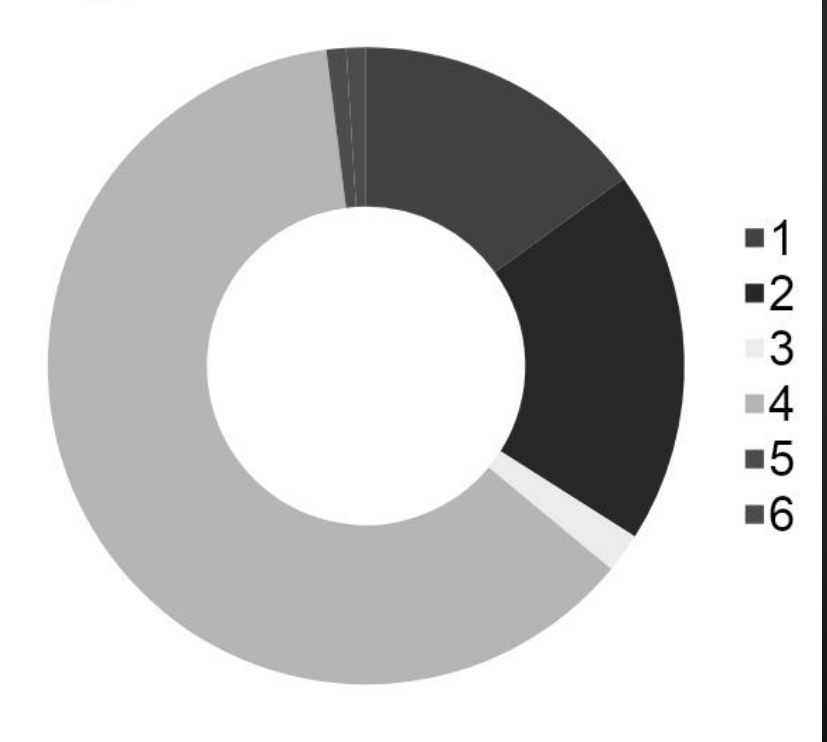

## Растровая графика

 **Растровая графика** — (bitmap) данная графика представляет собой̄ сетку <u>пикселей</u> или цветных точек (обычно прямоугольную) на компьютерном мониторе, бумаге и других отображающих устройствах и материалах. Данная точка называется - растр. Растровую графику редактируют с помощью <u>растровых графических редакторов</u>. Создается растровая графика фотоаппаратами, сканерами, непосредственно в растровом редакторе.

Важными характеристиками изображения являются:

- □ количество пикселей <u>разрешение</u>. Может указываться отдельно количество пикселей по ширине и высоте (1024\*768, 640\*480,…);
- □ количество используемых цветов или <u>глубина цвета</u>;
- □ цветовое пространство (цветовая модель) RGB, CMYK, XYZ, YCbCr и др.

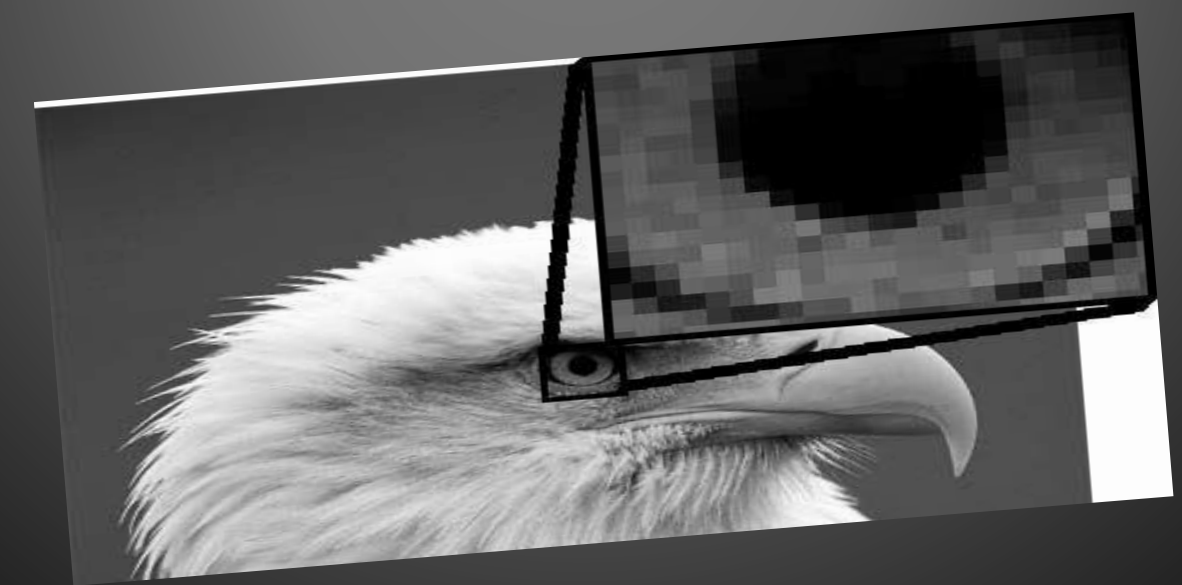

Достоинства: Ведостания

Растровая графика позволяет создать практически любой рисунок, вне зависимости от СЛОЖНОСТИ.

Распространённость — растровая графика используется сейчас практически везде: от маленьких значков до плакатов.

Высокая скорость обработки сложных изображений, если не нужно масштабирование.

Растровое представление изображения естественно для большинства устройств вводавывода, таких как, мониторы, матричные и струйные принтеры, цифровые фотоаппараты, сканеры.

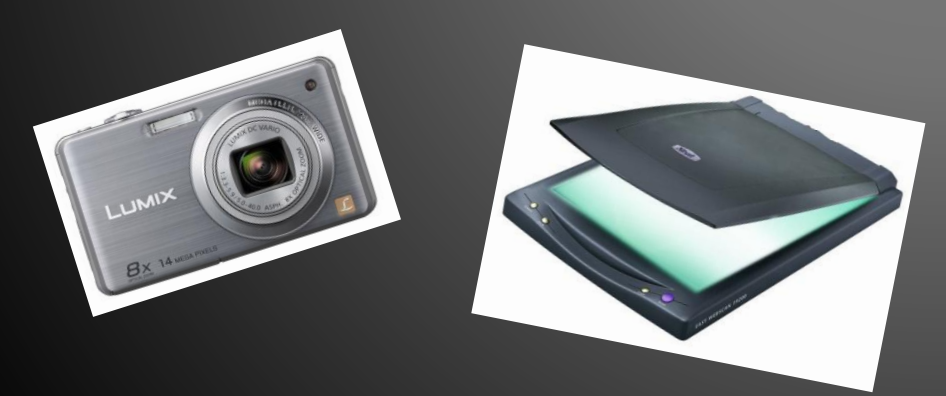

Большой размер файлов с простыми изображениями. Невозможность идеального масштабирования (меняется качество). Невозможность вывода на

печать на плоттер.

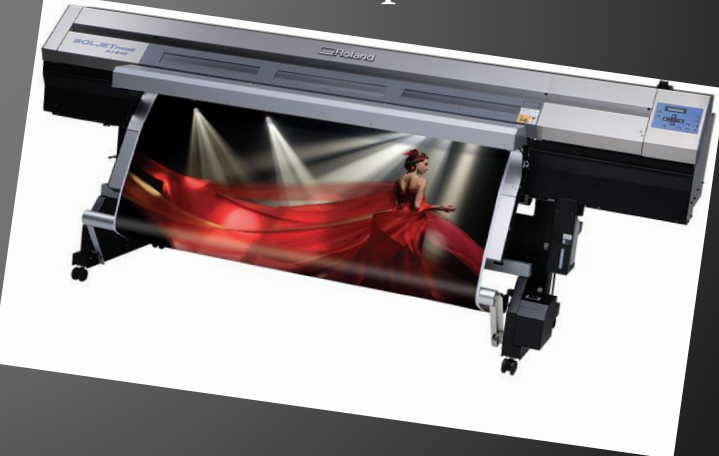

### **Перечень самых известных**

### **растровых редакторов.**

1. **Adobe Photoshop** - самый совершенный профессиональный редактор растровой графики и самый популярный. Его область - это обработка готовых изображений, таких как<sup>1</sup> отсканированные фотографии.

- **2. Microsoft Photo Editor**  $\overline{3}$ **TOT** редактор предназначен в основном для работы с фотографиями.
- **3. Microsoft Image Composer редактор** занимает немного места на диске и очень быстро загружается. Однако для изображений, которые будут использованы в полиграфии, он практически непригоден.
- 4. **Microsoft Paint** простейший графический редактор.
- 5. **Corel Painter очень интересный и** мощный растровый инструмент для художественной обработки изображений.

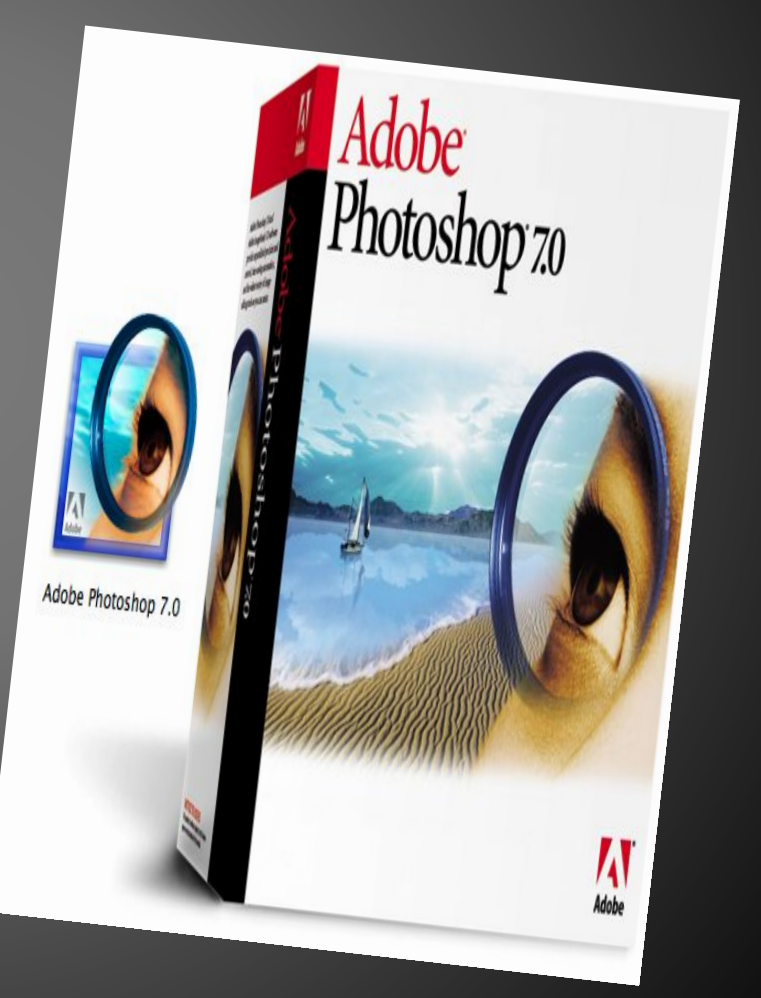

#### Заключение

Есть две основные категории изображений: **растровые** и векторные.

Растровые изображения состоят из множества точек - пикселов. Каждый пиксель имеет свой цвет и заданное положение в структуре изображения. При увеличении растрового изображения пикселы деформируются, и изображение может превращаться в увеличенную карикатуру исходного.

Векторные изображения формируют объекты. По сути, они состоят из линий и кривых, которые можно рассчитать математически. По этой причине векторные изображения можно увеличивать или уменьшать до произвольных величин, при этом они всегда остаются пропорциональными копиями исходного изображения, с сохраненной исходной четкостью.

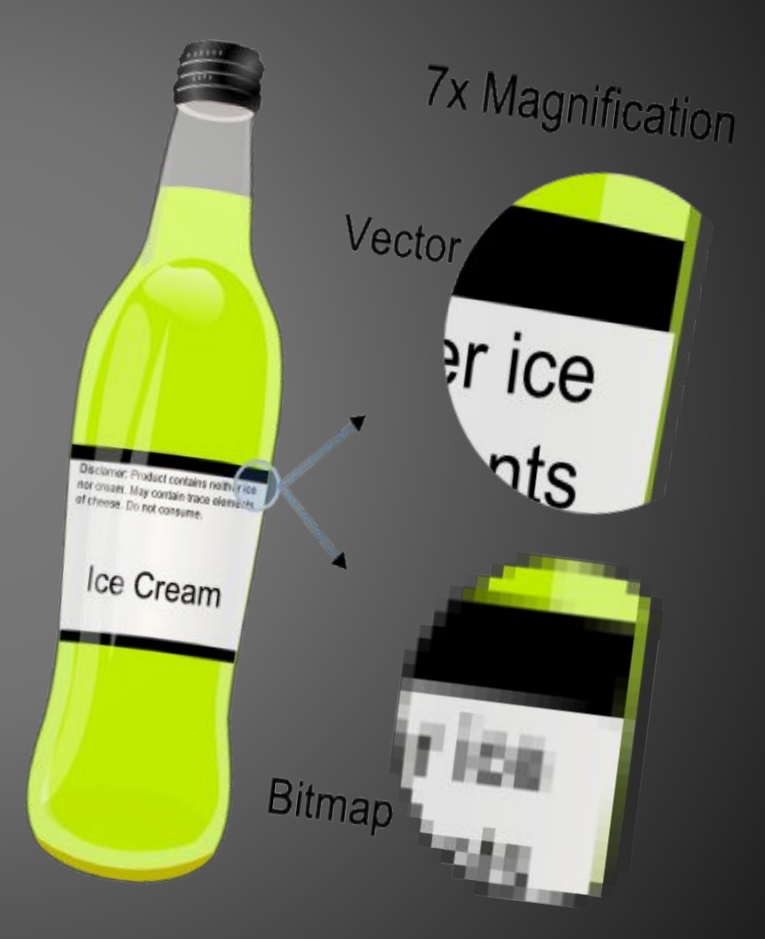

# **CFIACVIEO 3A BHVIMAHVIE**

 $\prod_{i=1}^{n}$ 

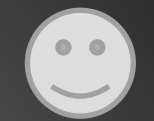

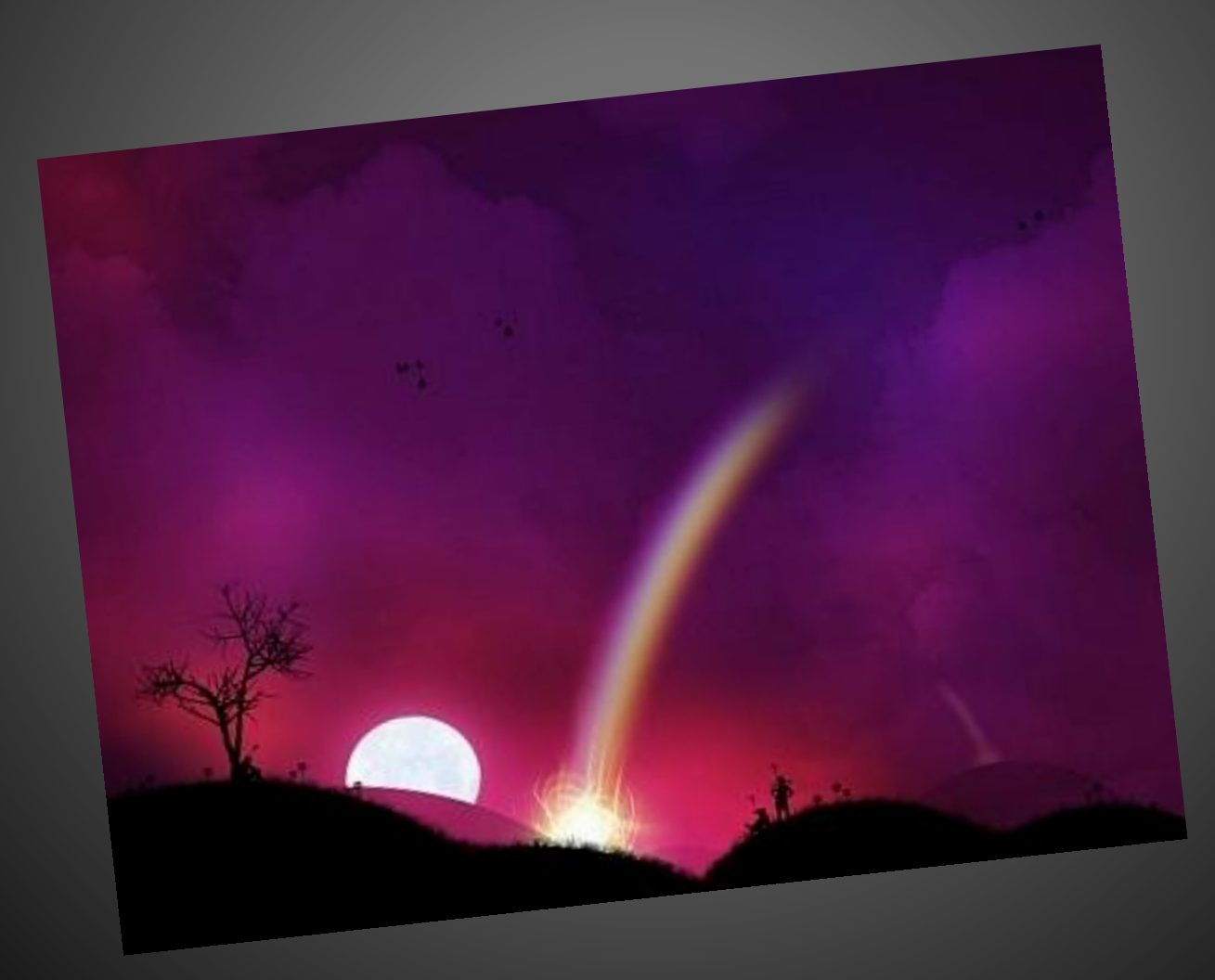